**PROGRESS** set in motion >

**Workday New Hire Activities Employee – Job Aid**

## **Introduction**

Welcome to 3M! We realize there is a lot to learn as you're getting started, so we want to help guide you through the process of being a new employee using our 3M Human Resources system (Workday). The good news is you can get started right away and access before your official first day at 3M! The information needed for your onboarding has been packaged electronically in this system. Please log in and complete the activities detailed below prior to your first day orientation.

**Note:** You may be required to fill out additional forms on your first day with a local Human Resources Representative.

## **Additional Resources**

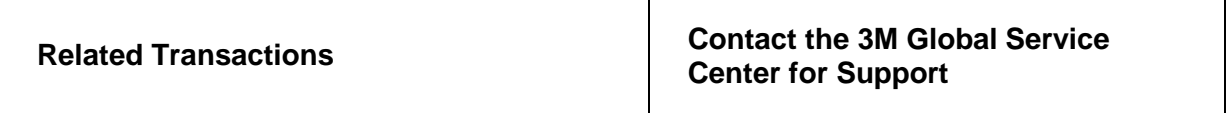

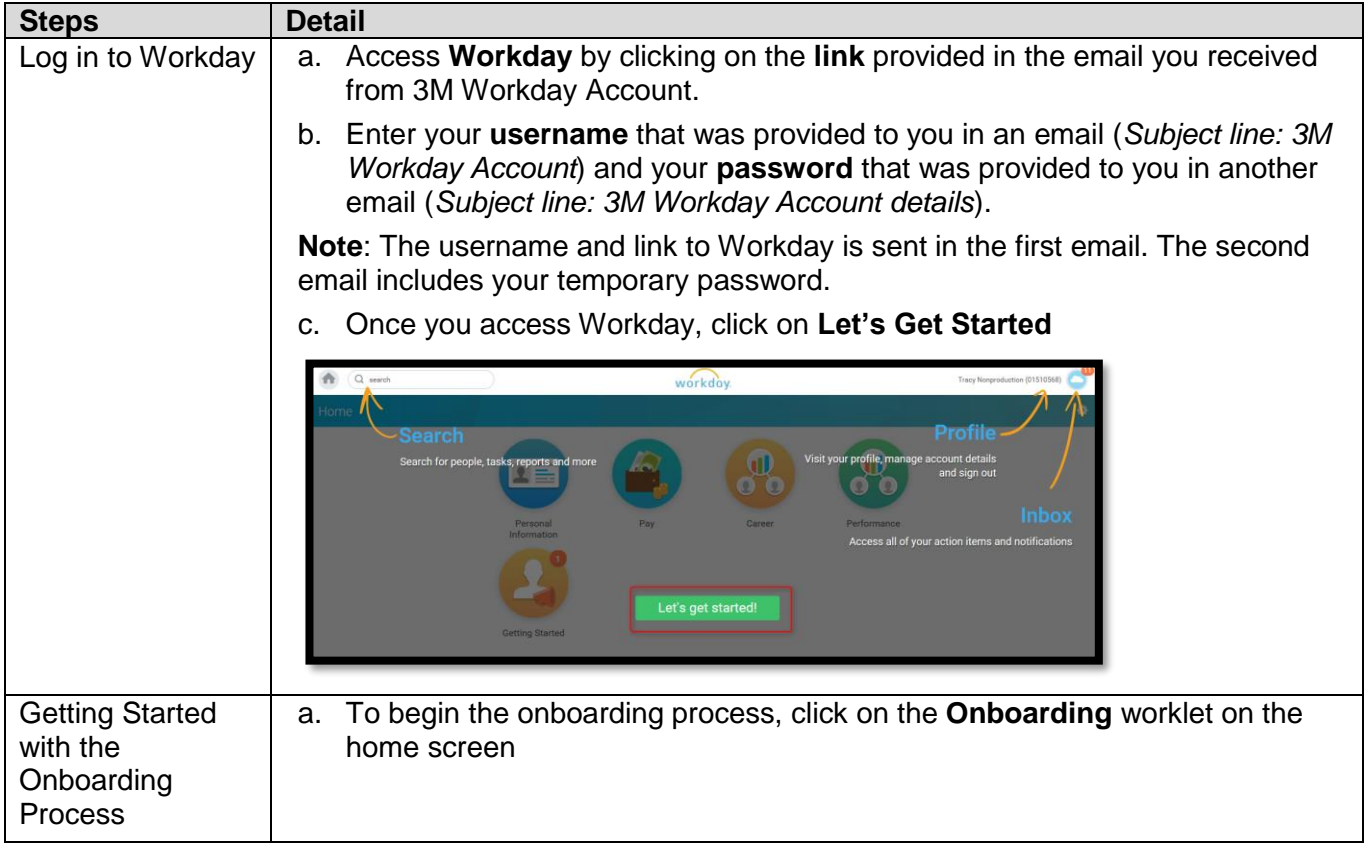

## **New Hire Activities**

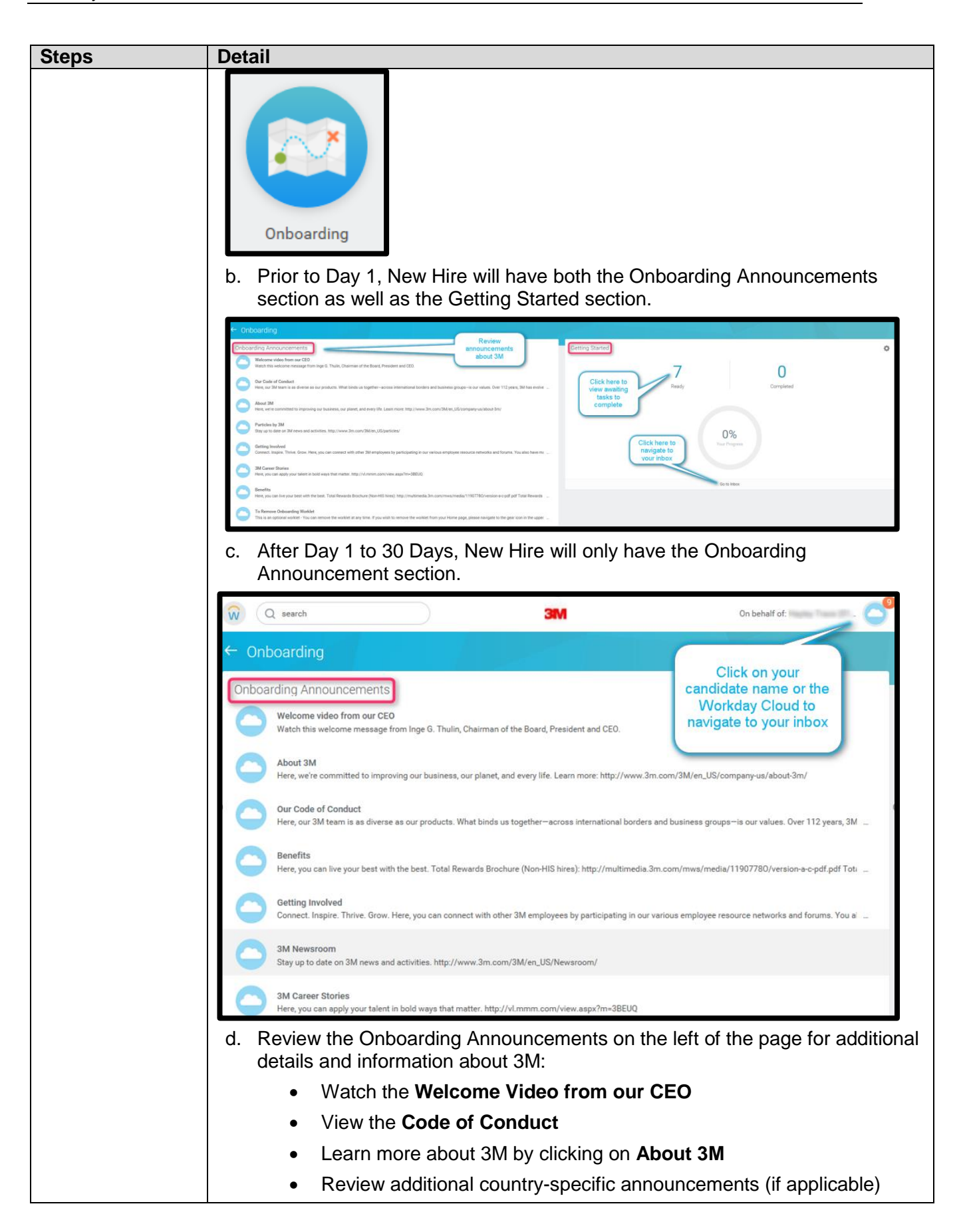

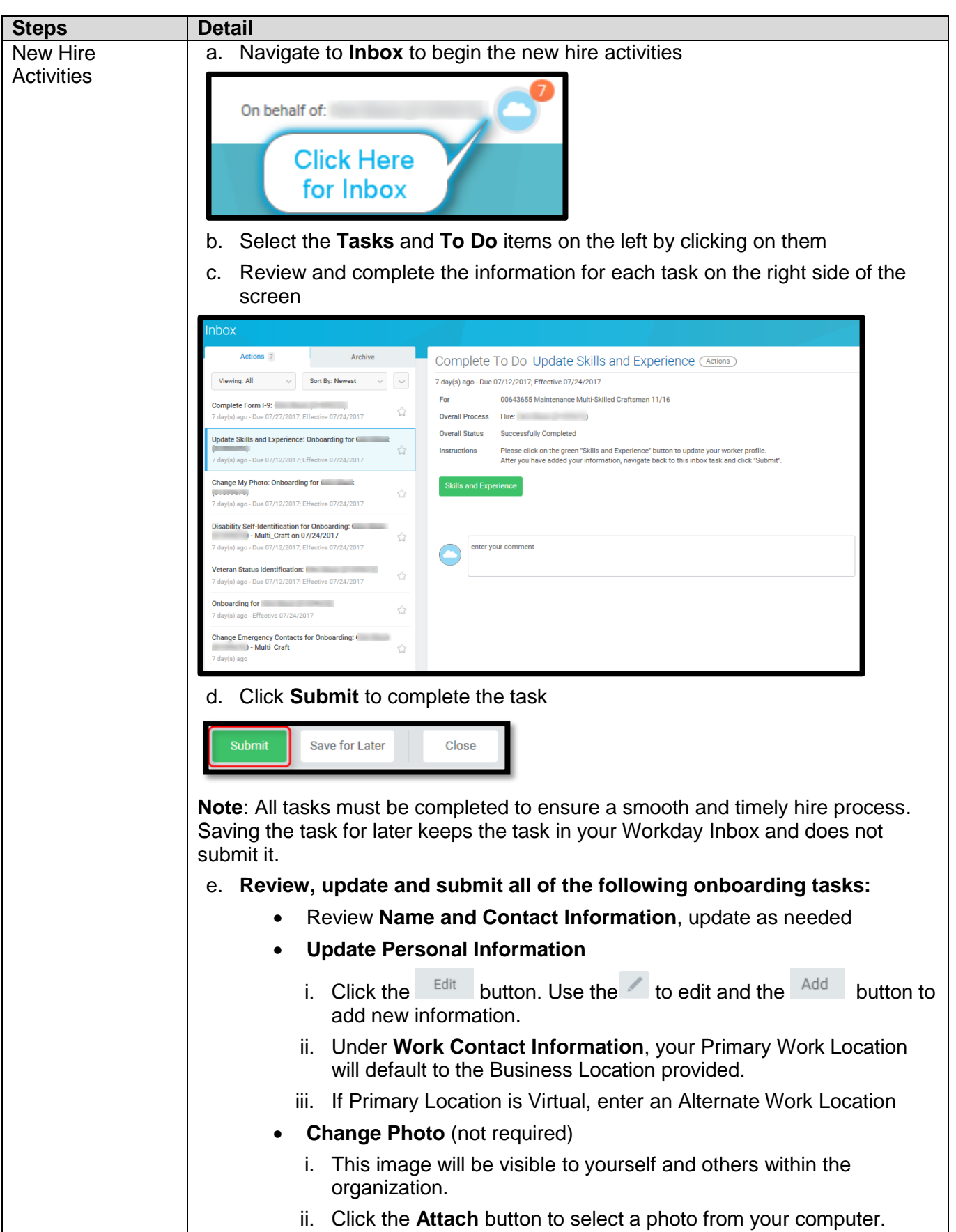

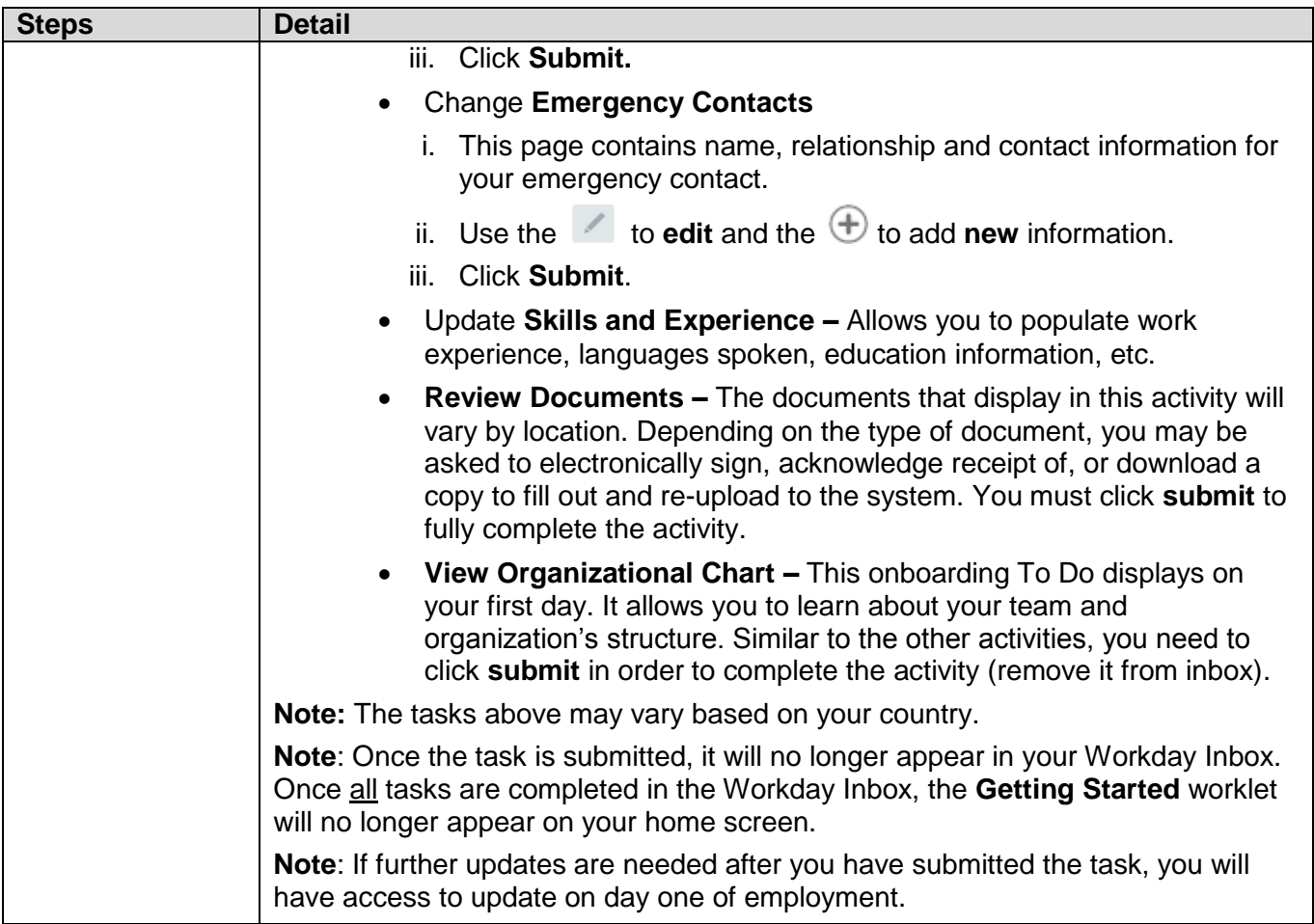

\*Due to the Workday Release Management process, screen prints and steps are subject to frequent change.\*